## Installing School Gateway on an iOS device

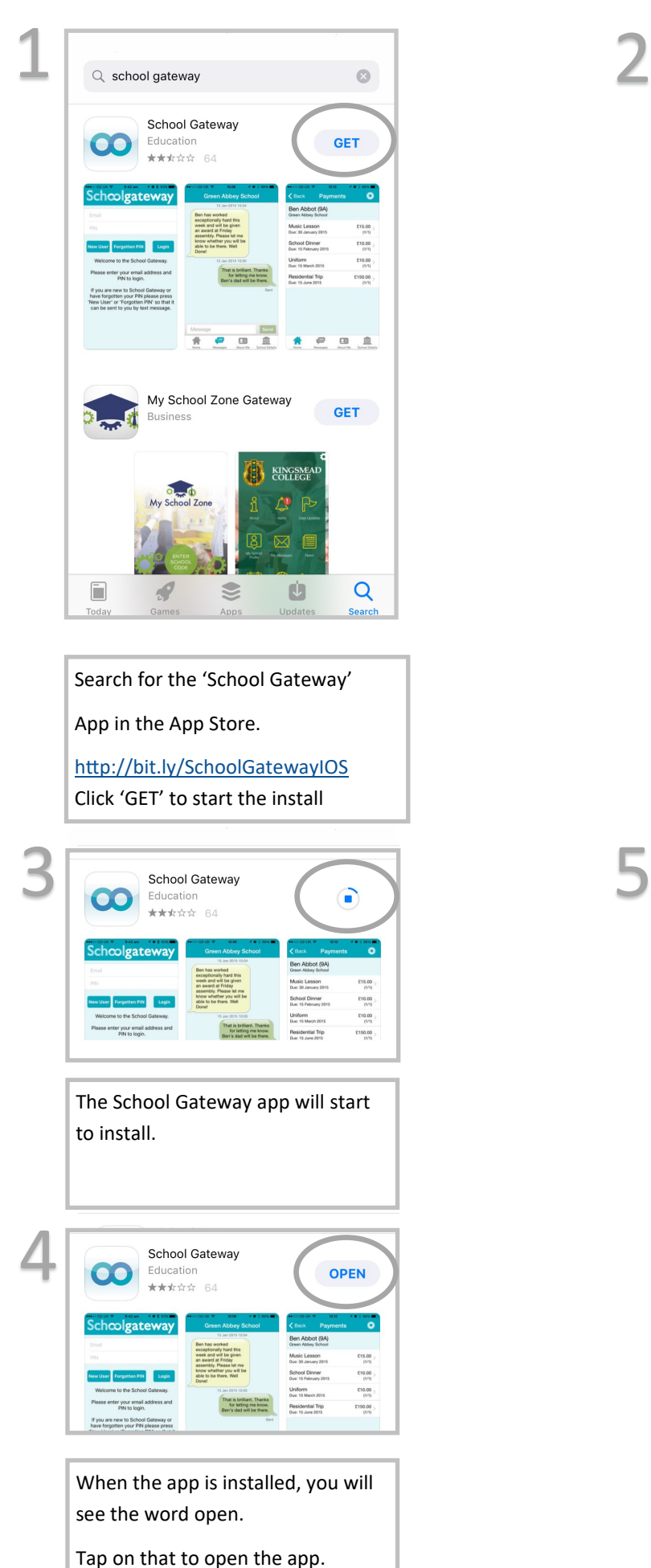

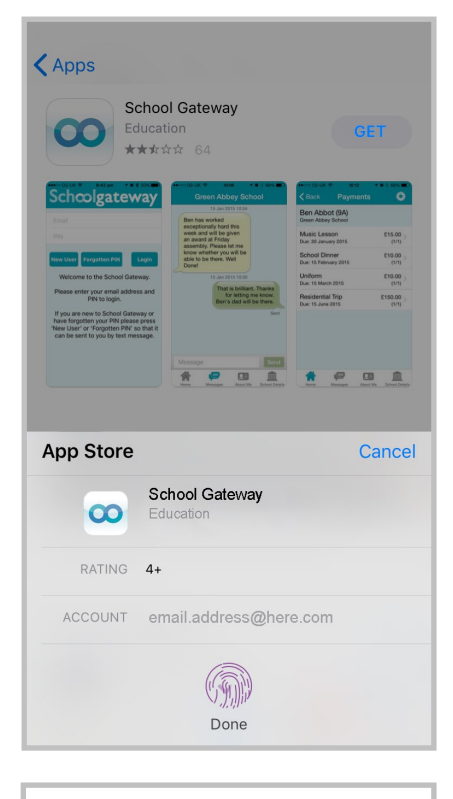

If asked, put in your password or place your finger on the finger print scanner.

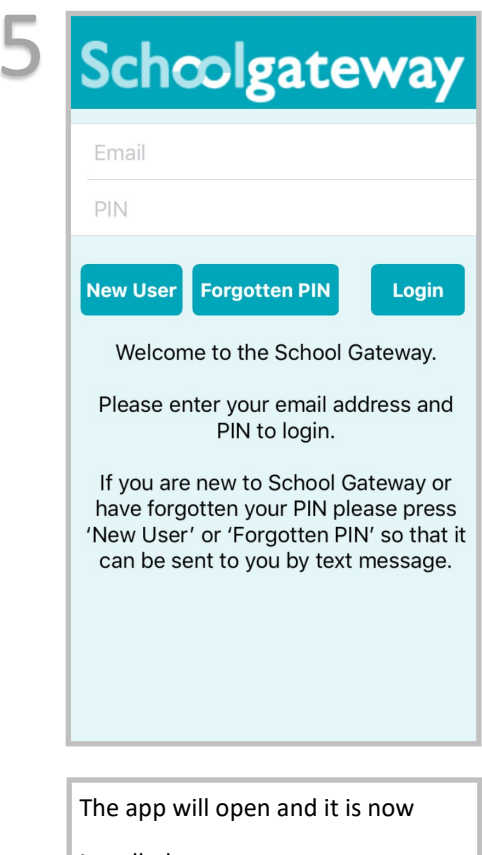

Installed.

## Installing School Gateway on an Android device

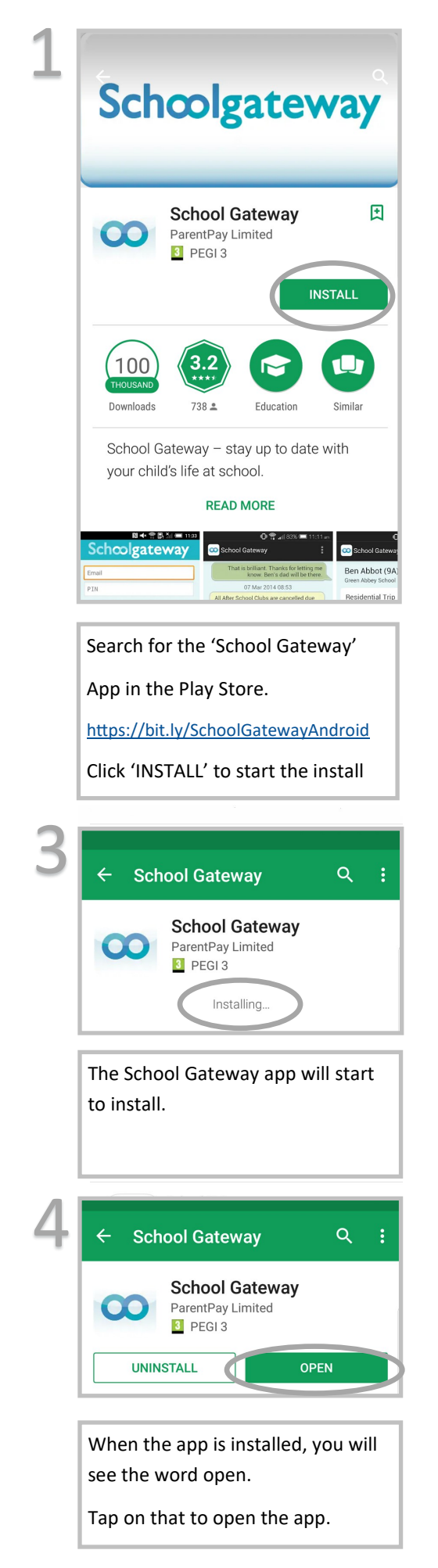

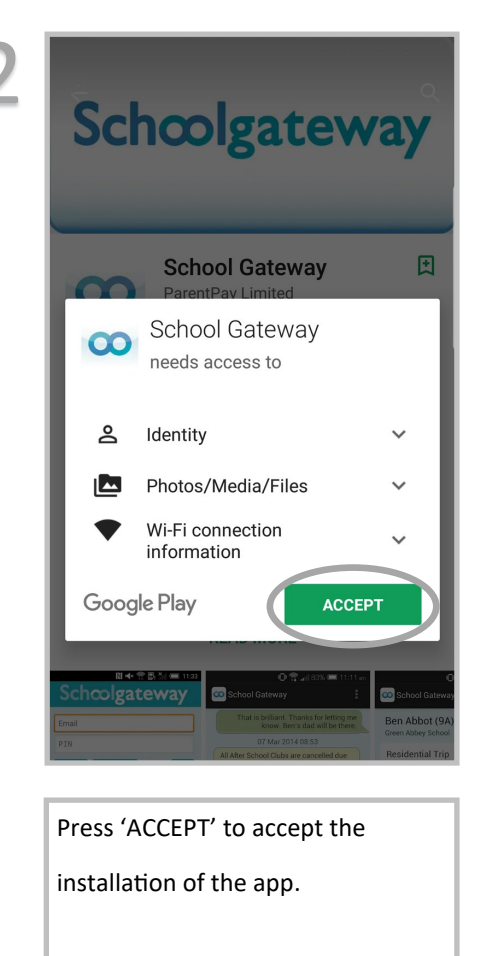

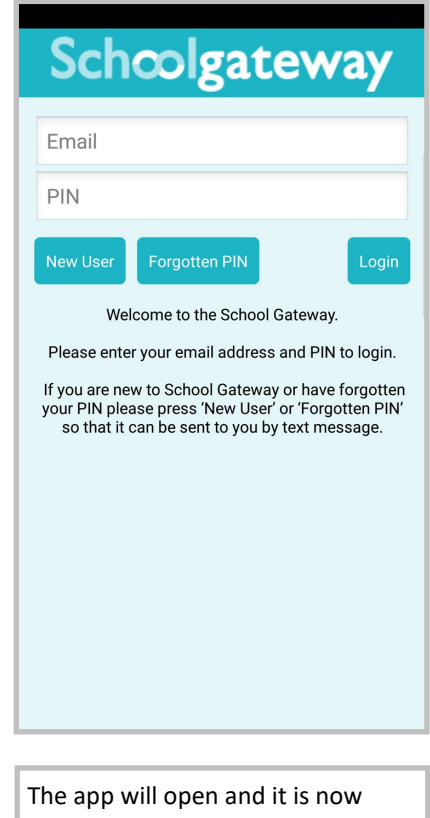

Installed.

5